# **Getting State-Space Models from FEM Simulations**

**Jos van Schijndel**

**Technische Universiteit Eindhoven University of Technology** 

机图取用

**TABLE IN THE** 

and in the trade

**Where innovation starts** 

TU

## **Overview**

- **Background on my work**
- **State-Space models, WHAT and WHY**
- **How to get them from FEM**

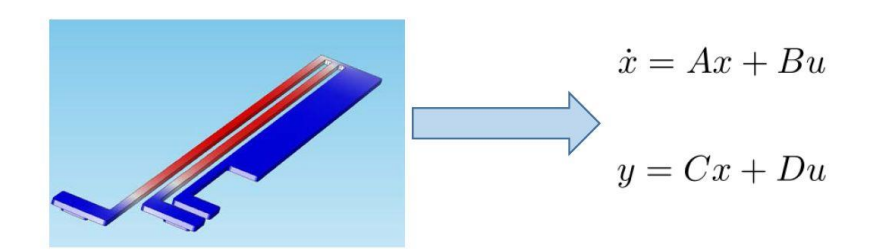

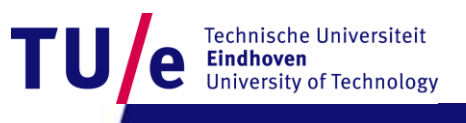

## **Overview**

#### • **Background on my work**

- **State-Space models, WHAT and WHY**
- **How to get them from FEM**

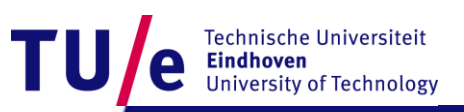

# **Background**

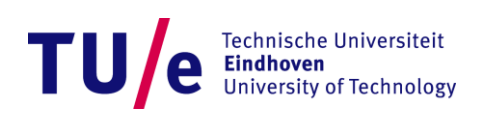

*Assistant professor*

#### Since 1998 COMSOL® User

#### **CompuToolAble**

*Entrepreneur*

#### Since 2015

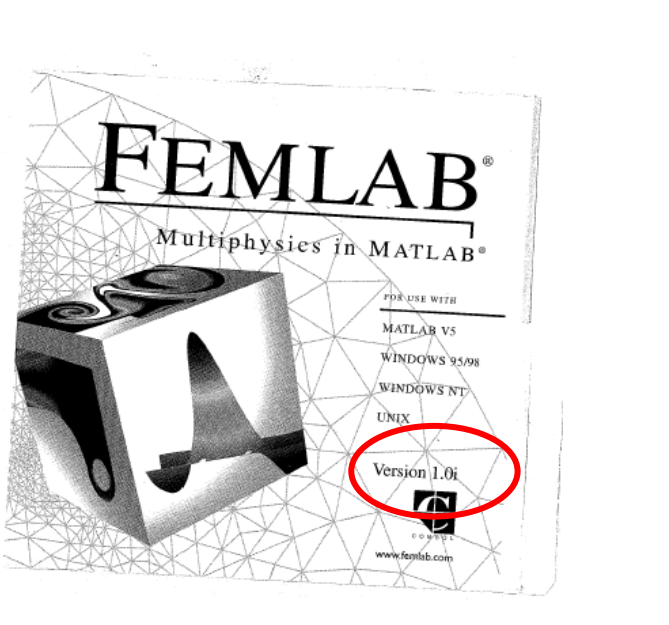

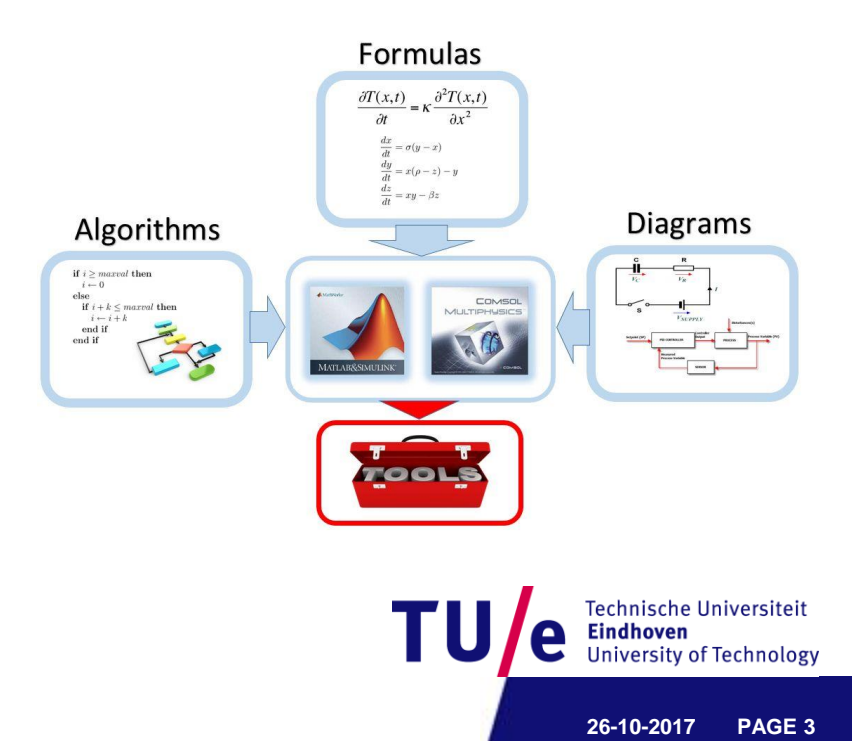

# **The Built Environment is Multiscale**

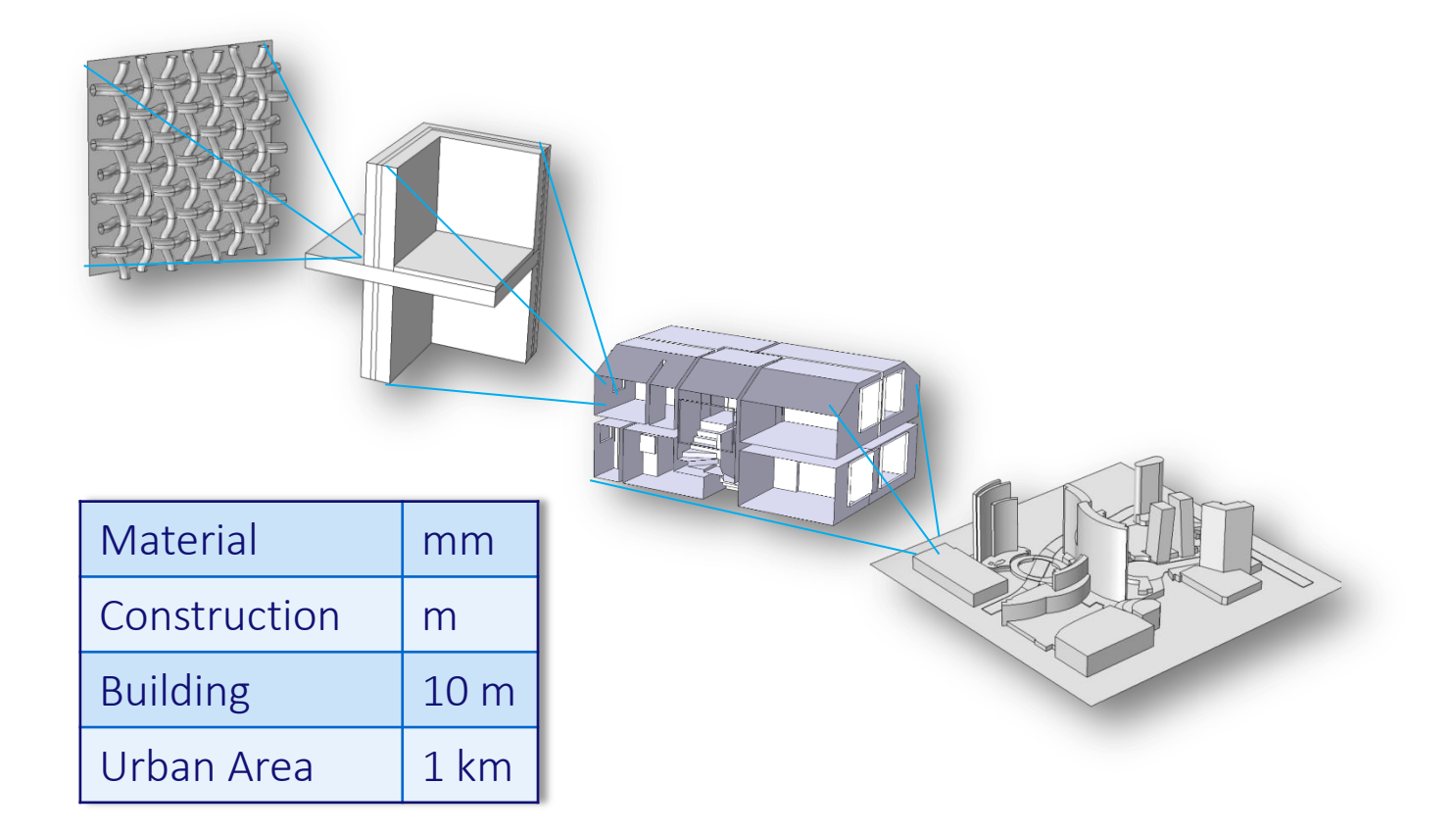

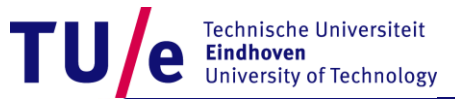

#### **Physics of the Built Environment Scale level [mm]**

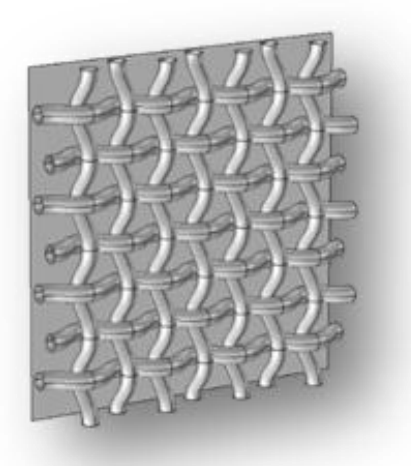

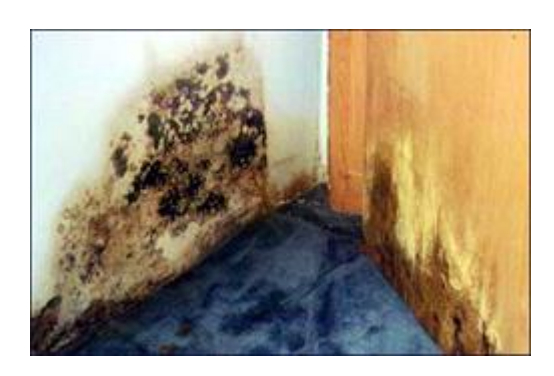

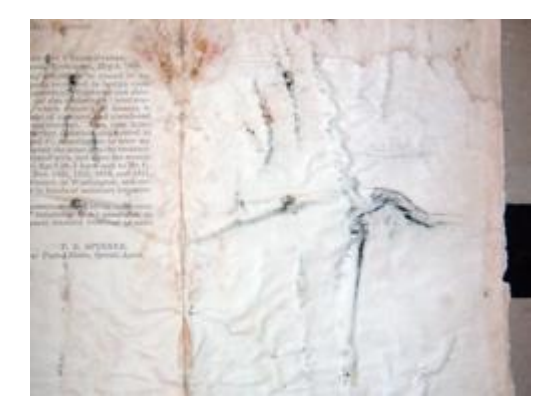

Material ~ mm Material Physics •Durability •Energy

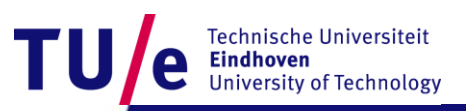

26-10-2017 PAGE 5

#### **Physics of the Built Environment Scale level [m]**

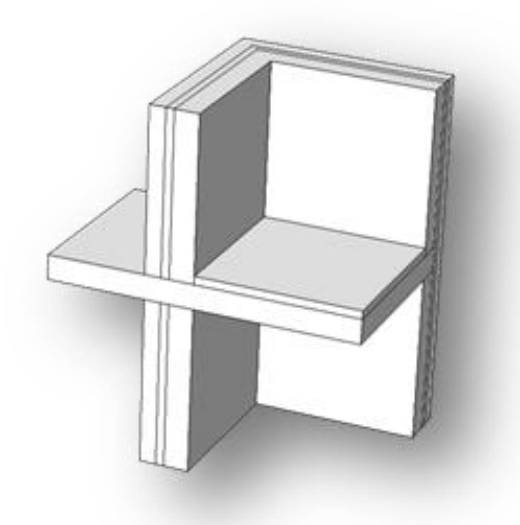

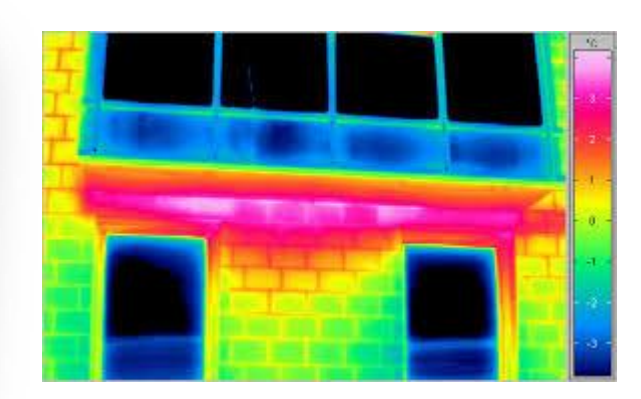

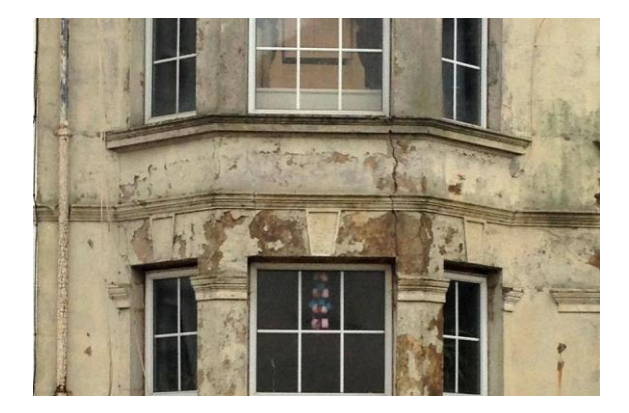

Construction ~ m Construction Physics •Safety •Durability •Energy

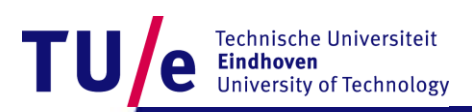

26-10-2017 PAGE 6

#### **Physics of the Built Environment Scale level [10 m]**

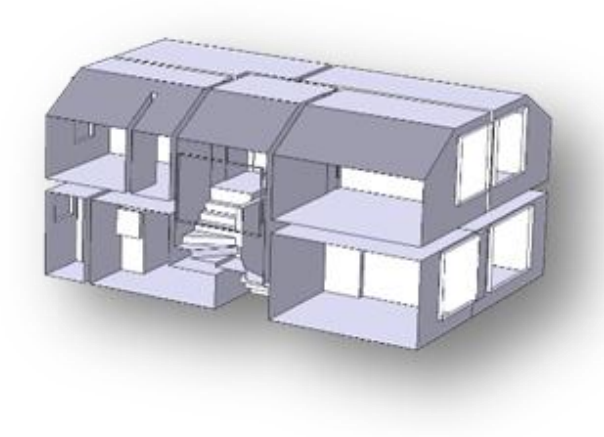

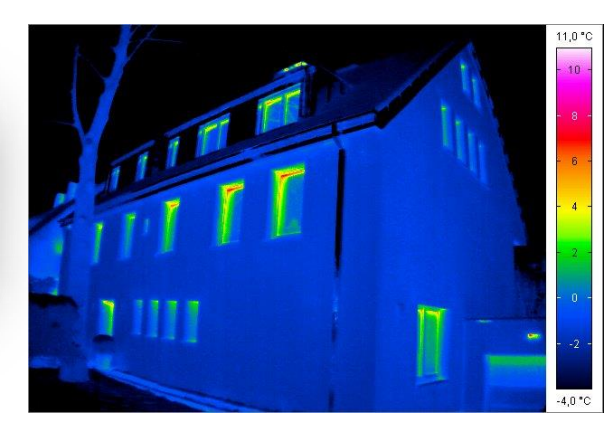

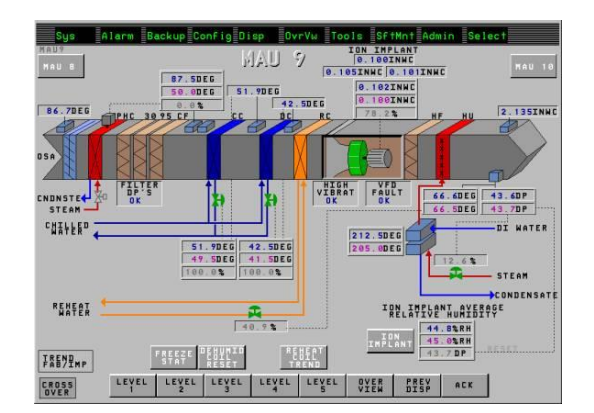

#### Building ~ 10 m Building Physics

•Indoor Climate (T,RH,v,Pollutant) •Building systems •Health •Energy

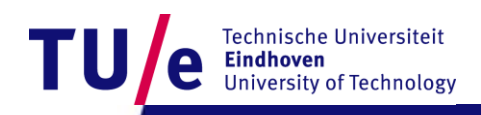

#### **Physics of the Built Environment Scale level [km]**

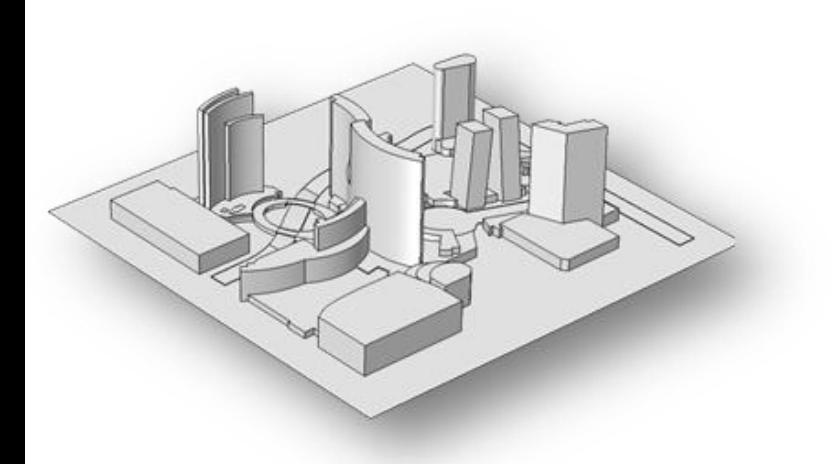

#### Urban Area ~ km Urban Physics

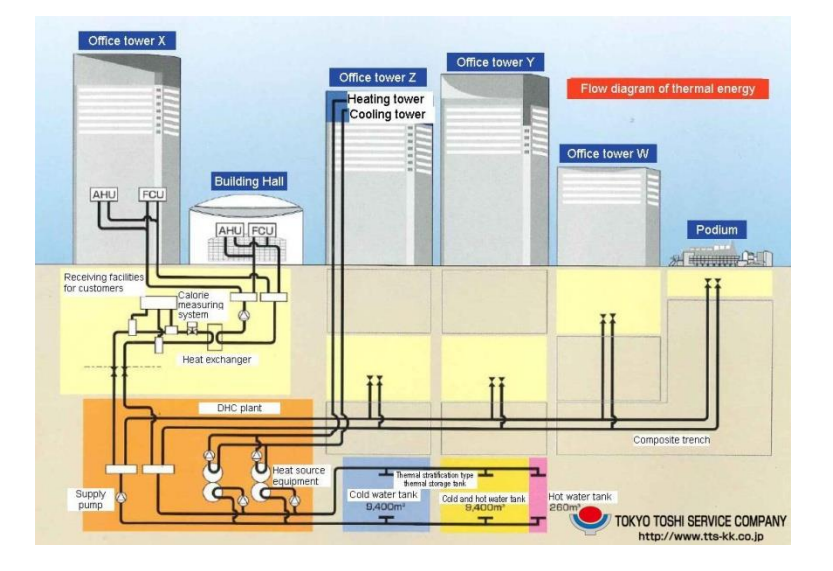

•Urban Climate (Pollutant, Wind) •Urban Systems •Aquifer •Energy

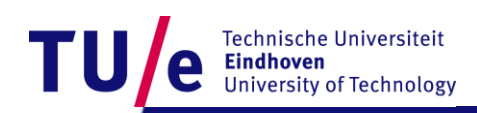

#### **Modeling the Built Environment Physics and Scales**

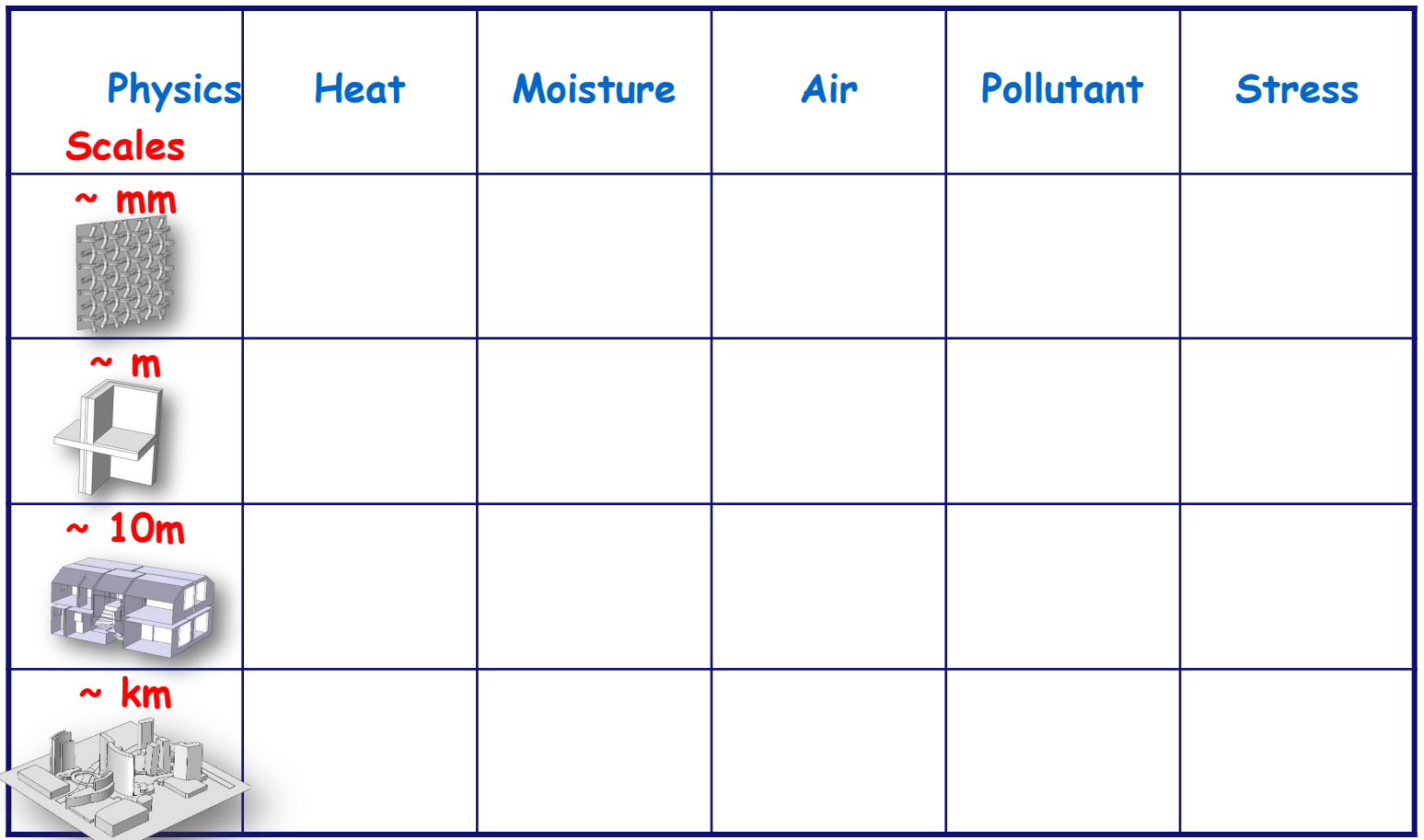

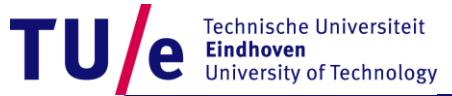

## **Overview**

- **Background on my work**
- **State-Space models, WHAT and WHY**
- **How to get them from FEM**

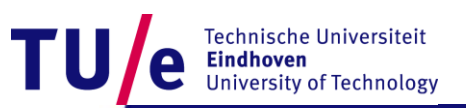

## **What are State-Space models?**

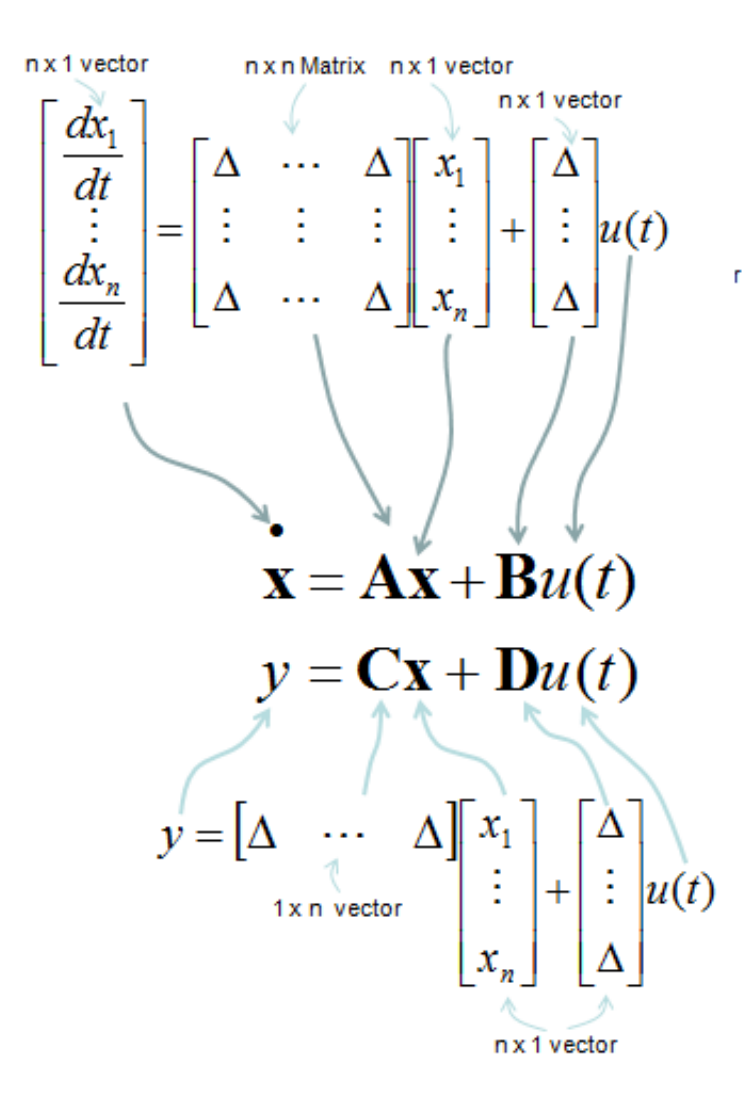

Technische Universiteit **Eindhoven University of Technology** 

26-10-2017 PAGE 11

# **Why are State-Space models so handy?**

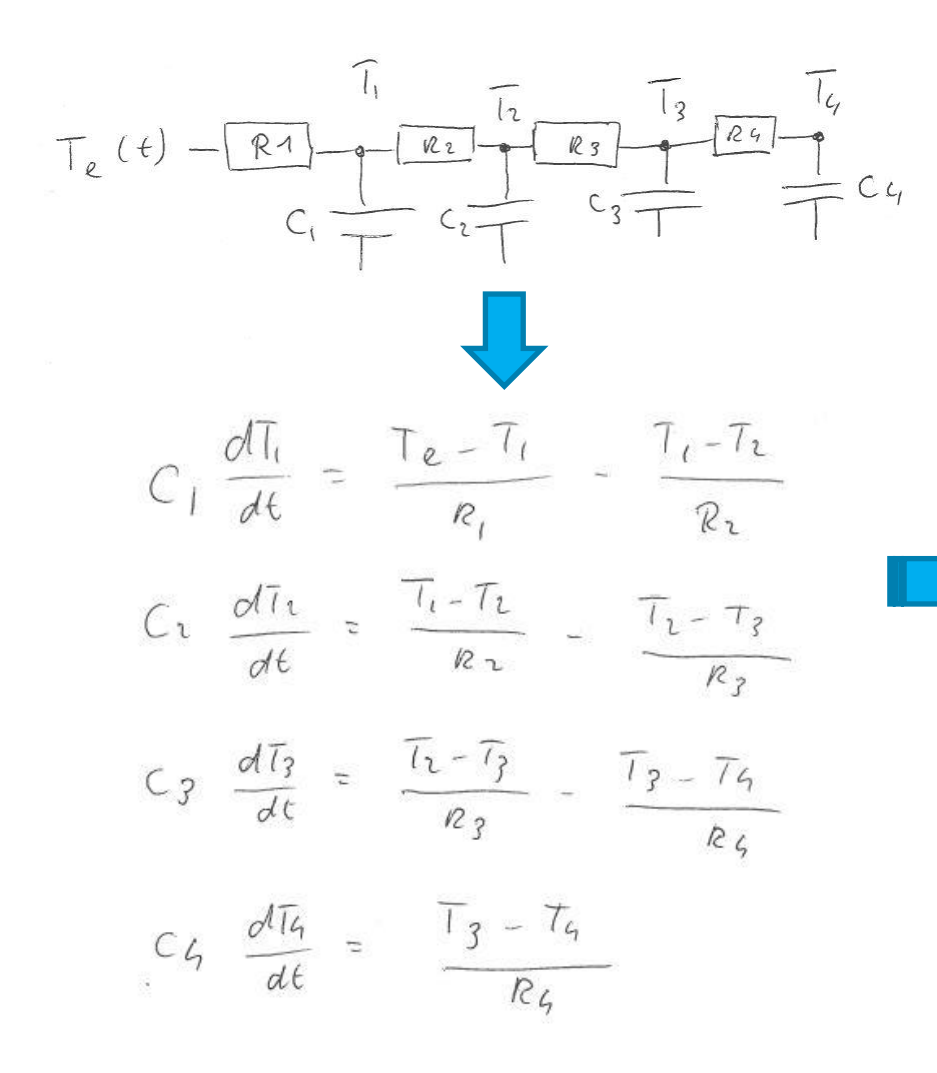

 $A(1, 1) = (-1/(R1*C1) - 1/(R2*C1))$ ;  $A(1, 2) = (1/(R2*C1));$  $A(2, 1) = (1 / (R2*C2))$ ;  $A(2, 2) = (-1 / (R2*C2) - 1 / (R3*C2))$ ;  $A(2,3) = (1/(R3*C2))$ ;  $A(3, 2) = (1 / (R3 * C3))$ ;  $A(3,3)=(-1/(R3*C3)-1/(R4*C3))$ ;  $A(3, 4) = (1/(R4*C3))$ ;  $A(4, 3) = (1 / (R4*C4))$ ;  $A(4, 4) = (-1 / (R4*C4))$ %B calc  $B(1,1)=(1/(R1*C1))$ ;  $B(2,1)=0;$  $B(3, 1) = 0;$  $B(4, 1) = 0$ ; %C calc  $C=[0 0 0 1];$ %D calc

 $D=0$ :

Technische Universiteit **Eindhoven University of Technology** 

## **Why are State-Space models so handy?**

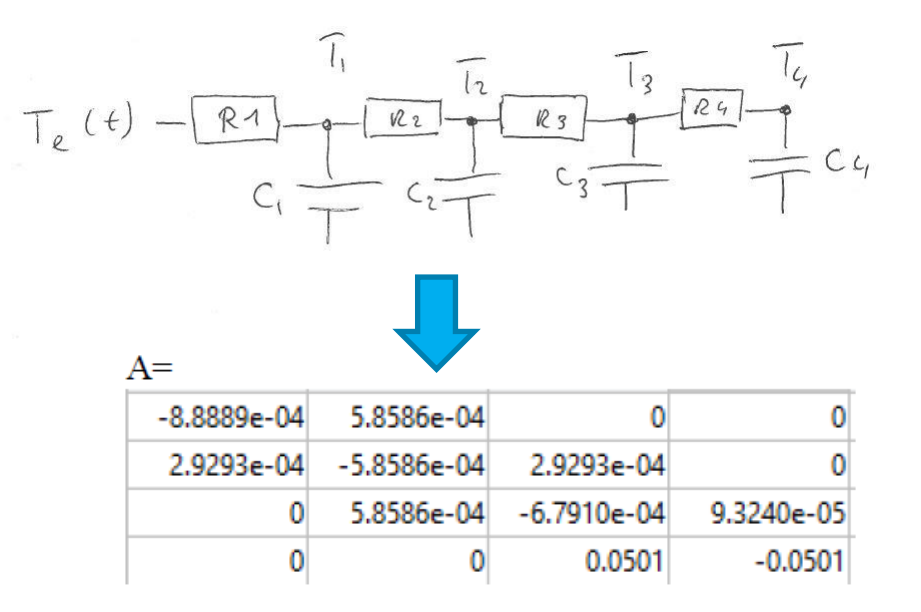

 $B=$ 3.0303e-04 0 0  $C=[0 0 0 1];$ 

Technische Universiteit **Eindhoven University of Technology** 

# **Why are State-Space models so handy?**

- **Compact notation of dynamic systems**
- **The availability of high quality public domain solvers for state-space systems (Octave, Python, R, …)**
- **These State-Space model solvers are extremely efficient in simulating dynamic responses.**

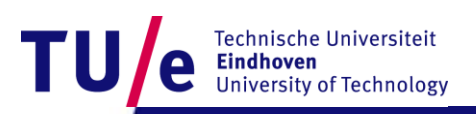

## **Overview**

- **Background on my work**
- **State-Space models, WHAT and WHY**
- **How to get them from FEM**

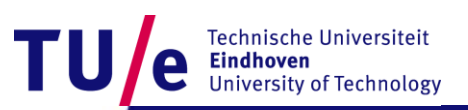

# **State Space systems from FEM**

(1) Creating a full state-space matrix system using specific COMSOL functionality and including reduced order systems

- (2) Using identification techniques for example the MatLab identification Toolbox to fit SS systems
- (3) Creating a lumped parameter SS model from first principles, where parameters have a physical meaning.

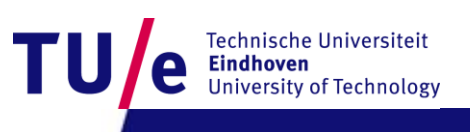

# **State Space systems from FEM COMSOL MatLab functionality**

```
%Extract full SS model
M2 = mphstate (model, 'soll', 'out', ['A' 'B' 'C')'D' 'x0'},...
   'input','mod1.var1', 'output', 
'mod1.dom1');
```

```
%Create system in MatLab 
sys2 = ss(M2.A, M2.B, M2.C, M2.D);
```

```
%Simulate full SS
y2 = l \sin(sys2, u, t, M2.X0);
```

```
%Reduce order 
Options = balredOptions();
sys2Reduced2 = balred(sys2, 8, Options);
```

```
%Simulate reduced SS
y3=lsim(sys2Reduced2,u,t);
```
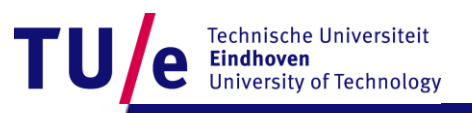

# **State Space systems from FEM Identification MatLab Toolbox**

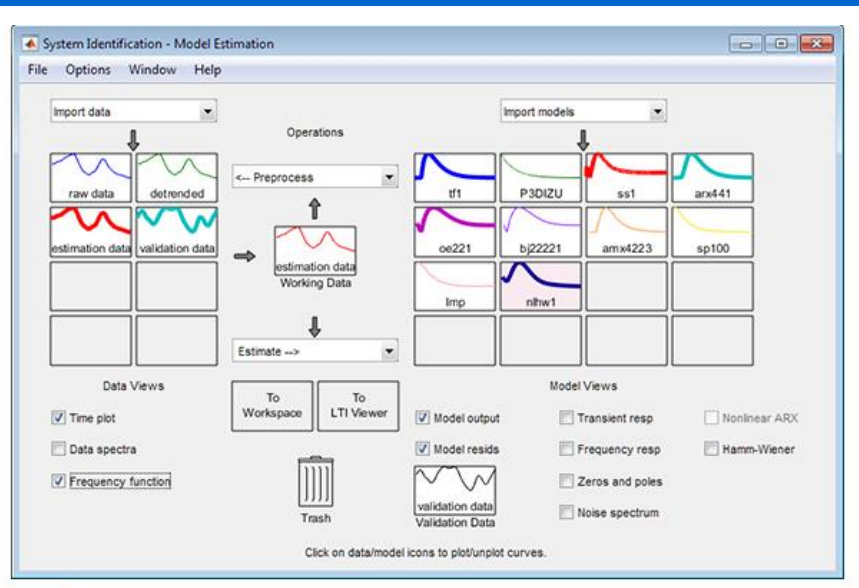

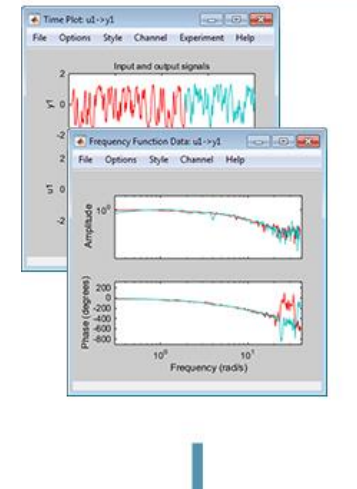

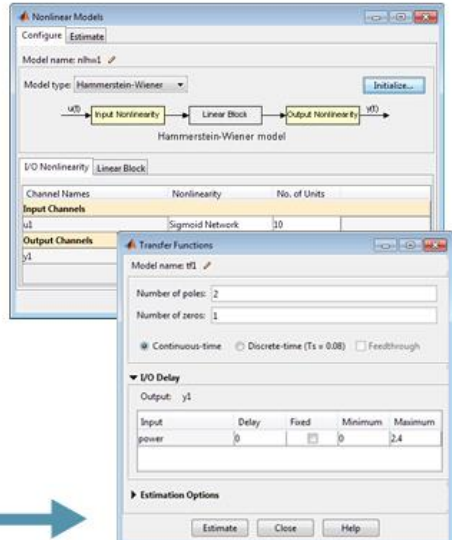

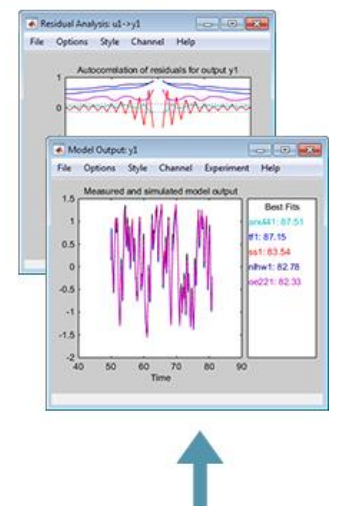

Technische Universiteit **Eindhoven University of Technology** 

# **State Space systems from FEM First principles**

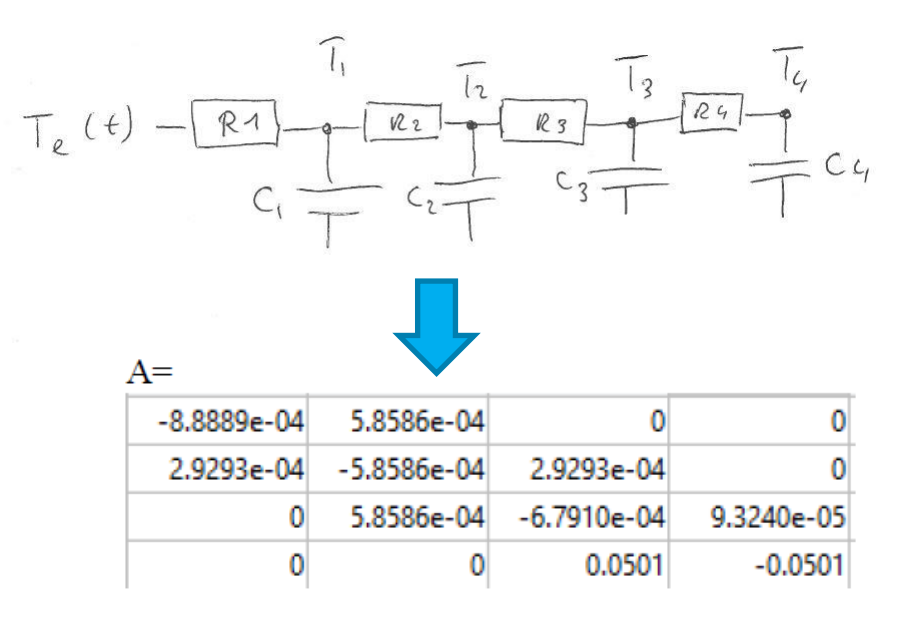

 $B=$ 3.0303e-04 0 0  $C=[0 0 0 1];$ 

Technische Universiteit **Eindhoven University of Technology** 

# **State Space systems from FEM Results**

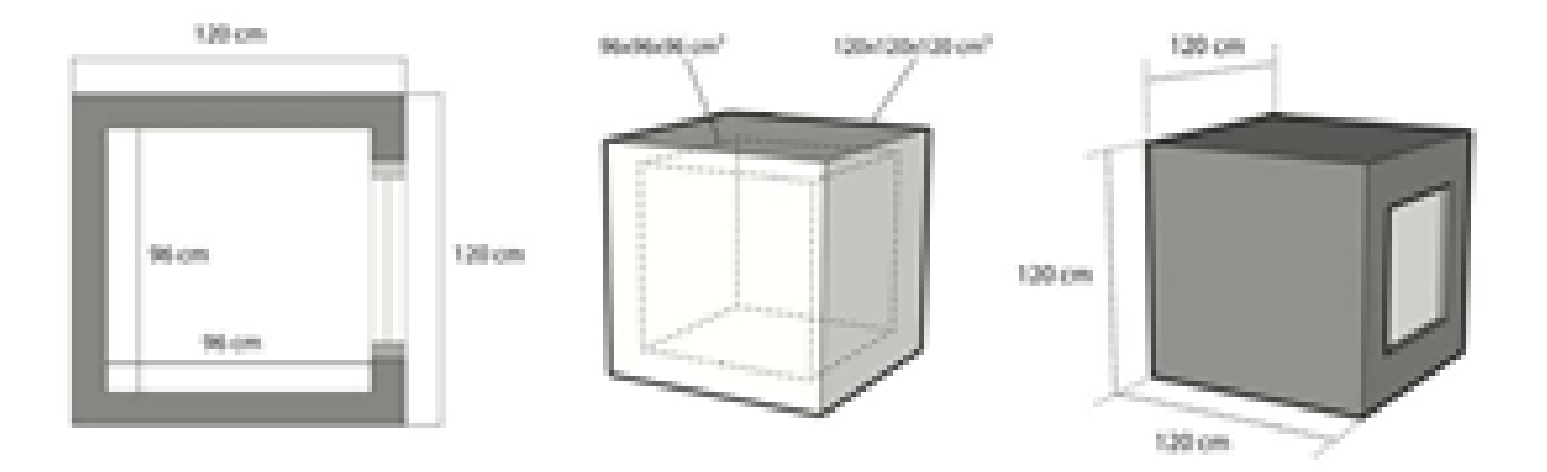

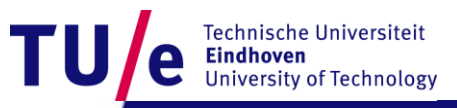

# **State Space systems from FEM Results**

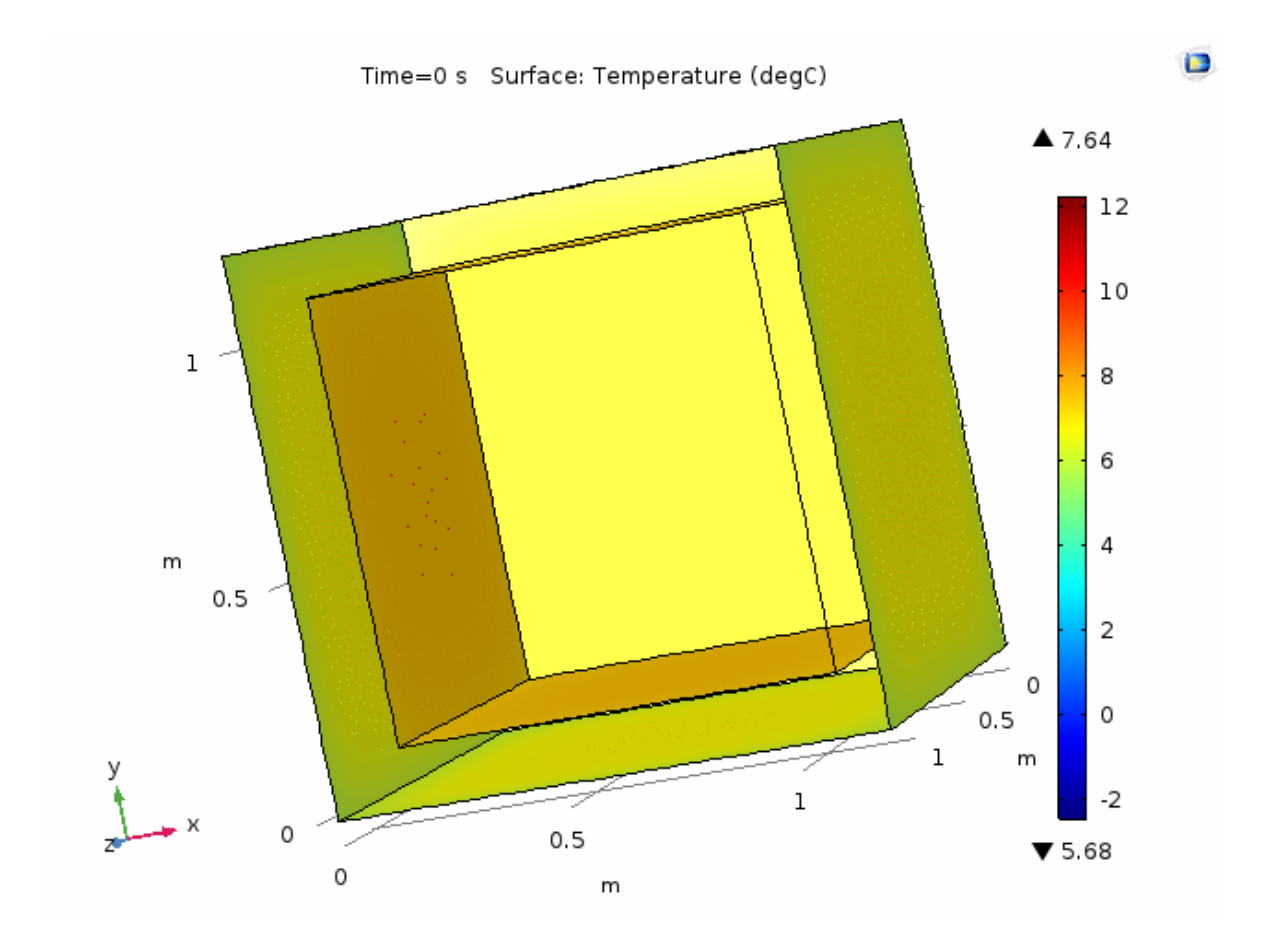

Technische Universiteit **Eindhoven University of Technology** 

T

26-10-2017 PAGE 21

# **State Space systems from FEM Results**

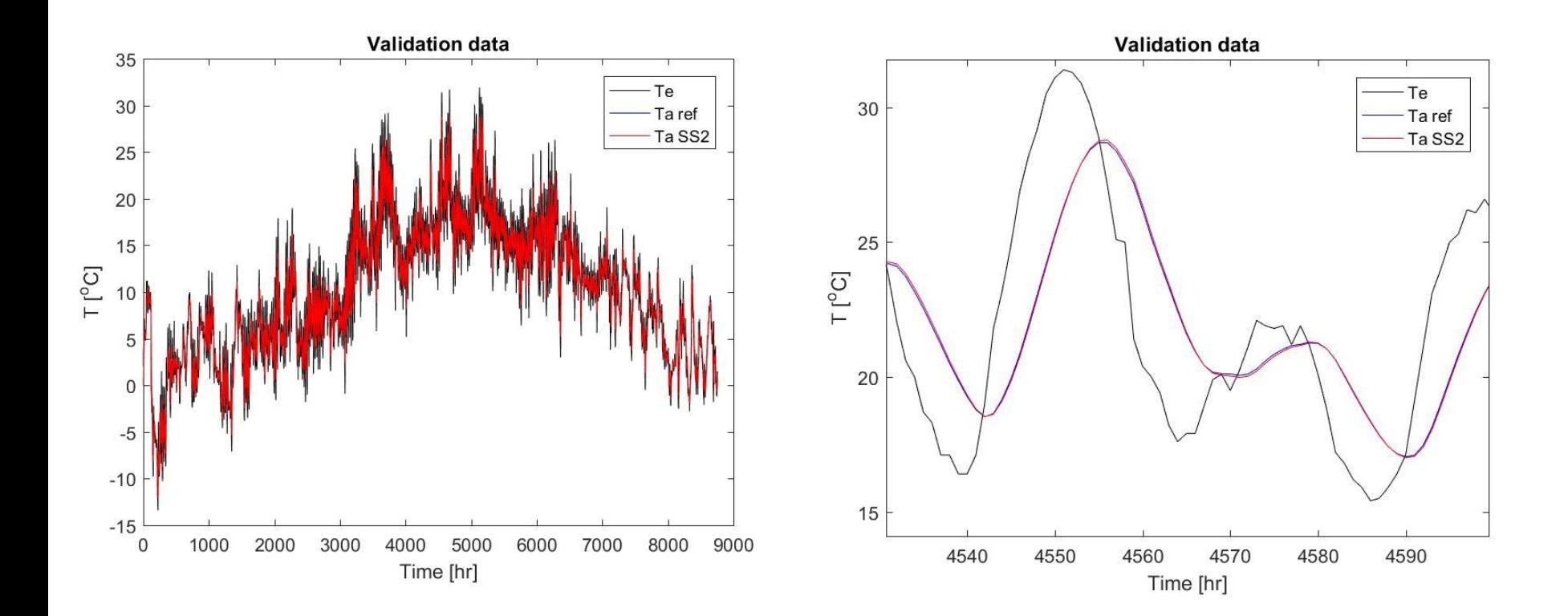

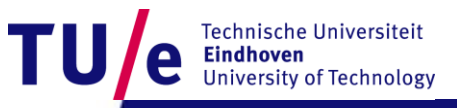

# **State Space systems from FEM Conclusions**

- All three approaches: are capable of significantly reduce computation duration time without loss of accuracy.
- Comparing the three approaches from a physical point of view, the lumped parameter model is preferable
	- because its parameters (state-space matrices) have a physical meaning
	- therefore parameters studies can be done without the necessity to simulate the FEM model over and over again.
- Finally, notice that no general conclusions can be obtained from this rather limited study.

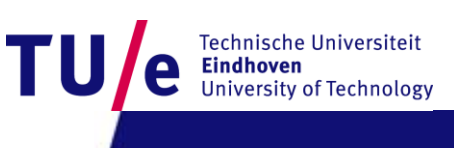